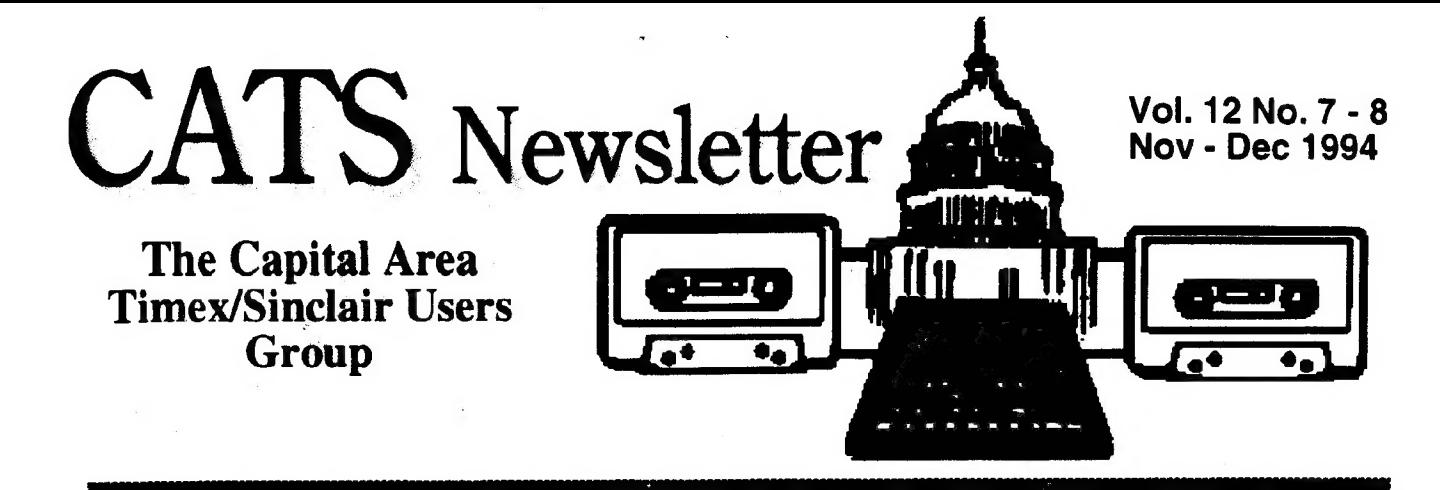

# Free Internet, the Super Maze

by Duane Parker

From 72047.2774 @compuserve.com Fri Oct 14 02:13 EDT 1994 To: <sfisher@ capcon.net> Subject: N/L Article on Internet (CATS)

They say that it's almost here - the Internet as an Information Super-Highway. It's here all right, but it looks more like a Super-Maze. Even though it's a maze, it's a fascinating one. With your modem and a computer, even a QL, you can read all kinds of materials, copy data to your computer, and send messages almost anywhere, to one or your choice of over a couple million people. We should also be able to download software, although I have yet to do that. Why am I interested, all the sudden? BECAUSE I can reach it for free, no extra money at all. I'll tell you about it below.

My discussion here is based only on what I have read on-line or picked up in short discussions or heard at the CATS presentations by Sarah Fisher and Tom Robbins. I haven't read any of the many books or magazines. So, CATS' correct any errors that I make here!

According to one source 727,000 host computers are connected - that was in 1992. The Internet is a network of computers, first for the military, then for the scientific community. When the system was smaller the users apparently just transferred to another computer and left messages, looked at files, or copied files.

AS the system grew help was needed so software was written and made available to help the user. With such software the users can now find information and copy it, send messages (e-mail), and obtain data and binary files. The programs include "gopher", "veronica", "ftp" (file transfer

protocol), "archie", "WAIS", and others. The **gopher** (go-fer = one who fetches) is set  $\mu$  as a tree of menus, and will connect the user to files or directories, all over the place. You pick an item and it will be shown on your screen, transfer you to another menu (directory), or even to another host computer nearly anywhere in the world. You can wander through these menus, or if you want to find something faster, veronica will search for it, by words that are entered at a prompt. The ftp programs are used to retrieve files from another to your host, if you have one (I think that this software uses commands rather than menu - I haven't used it yet.) Archie is a search tool to find files that will be transferred with ftp. (I have seen "jughead" - what is that?). WAIS allows users to get data by means of a "client". The client makes searches as requested by the user. It allows searches for key words, not just titles. The list of programs goes on, but this is about what I have run across so far. There are also Bulletin Boards. called "nets" of one type or another.

**Those** with full access to the Internet will have high-speed links (100,000 bps) through a mini or main frame computer. Such users will have their own directory that provides them with storage

### Continued on page 7...

and help put them in!

A Word from the Editor: ~~ Two Items of News ~~ The CATS Post Office Box is being allowed to lapse. The new address is: CATS Newsletter 7044 Cindy Lane Annandale VA 22003 December will be Paste-up Month. Bring the articles you'd like to see in the newsletter

# CATS Meeting Minutes: October Meeting

Present: Mark Fisher, Ruth Fegley, Barry Washington, Tom Robbins, Mannie Quintero, Joe Miller, Duane Parker, Herb Schaff. There may have been others, but I don't remember their names.

The CATS re-assembled on October 8 in our now usual small room. Items of current interest were discussed, and versions of the PD program Exchange 4.0 were distributed. We weren't able to get it running, as it requires QRAM's operating system enhancements to be installed, and these weren't in the club's "test bed" inventory.

The testbed also lacks a 3 1/2" drive, but this was temporarily set right as Tom Robbins had brought a drive to loan to another member, and this was commandeered. There was some informal discussion of buying a club 3 1/2" drive for  $$35.00$  or so.

Two large articles were brought in, but both were on IBM 3 1/2" media! Duane Parker saved the day, as he brought the program IBMCOPY with him, and the two articles could be viewed. Had the newsletter been produced as originally resolved, we could have printed them out. As I do the composition for the newsletter on a laptop clone, I'll use the IBM versions instead.

Articles were evaluated for the newsletter, and a promise was made by Duane Parker to write up a discussion of free Maryland access to internet resources (via SAILOR). As there was no crashing rush to print the newsletter, paste-up will be deferred a week to give Duane time to write. Readers of this newsletter will know whether this promise was made good.

There were further attempts to get  $Bob$  looked well, and we were all glad we EXCHANGE 4.0 running, news of Herb's could be there. He is greatly recovered from his class, and some analysis of a Real Reality (as heart attack of a couple of years ago. opposed to Virtual Reality) puzzle, the meeting adjourned at 4:30 PM.

Exchanges included firmware from Tom Robbins (green peppers) to anyone who wanted them, Hardware from Barry Washington (a PostScript Laser printer with only one piece missing) to Herb, and Software (two boxes of surveying manuals from the War Department) to the library's book drive, then taken back to be carried up to someone in Delaware that might have a use for them. Distributed Archiving, said Herb.

#### Planned Programs:

November: An EXCHANGE 4.0 workshop. If you've got it, try it out: If you don't have it, contact Ruth, Barry, or Duane. Can: you get it to run? Is it better than 3.90? Are there any special tricks?

December: 1) January - February Newsletter pasteup. Bring articles! Any format, any media! 2) Internet access discussion.

#### The CATS Picnic September 17; 1994  $\mathbf{b}$ Mark Fisher

September: brought another (the ??th annual) picnic for CATS. As in many previous years, Bob Diggs hosted the event at his house far to the north, on the Northeast River. The weather behaved, and we had a lovely late summer day, marred only by our inability to eat all the food that was brought.

It was a small crowd, but cozy. A pleasant breeze blew in off the river, and we watched sailboats beating out the channel in front of their house. As in other years, the changed situation gave us a chance to hear about other parts of our friend's lives, as well as the usual tech-talk.

a k n partir a k n partir a partir a partir a partir a partir a partir a partir a partir a partir a partir a p

#### CATS Page 2 Nov - Dec

# Dayton Computer Festival by Dave Bennet

The Dayton Computerfest was held on August 27th and 28th. This event serves as a yearly gathering place for the North American Timex Sinclair community. It is held at The Hara Arena in the adjacent Convention Center.

This event is similar to the Computer Shows at Timonium and Gaithersburg, MD. There are a few differences. The entire event, even the flea market is held indoors. This is convenient but it has one drawback. The building is air conditioned, but the sheer number of people overwhelm the air conditioning. It is also held on one of the warmer weekends of the year.

The other difference is the TS people and the availability of Tirnex, Sinclair and Cambridge items to buy. At most shows there are no QL, Z88 or 2068 items. Occasionally you will see some TS 1000s for sale at Hamfests.

| arrived in Dayton about 11 AM. I had flown in this year. (I was bumped off a flight this past winter and had a free round-trip ticket.) I rented a car at the Airport, then stopped for some lunch before going to the Hara Arena. I arrived at the Arena about Noon. After being in the show a short while I went out to the car and changed into some shorts because of the heat. I was there a couple hours, and I was there when the show opened the next day for about an hour. It was much cooler then.

There are two areas of booths in the show. One consists of vendors selling mostly new IBM items. The other consists of a flea market selling items for almost any computer. User Group tables were in various locations throughout the flea market area. The air conditioning seems to work best in the area selling mostly new IBM items, although it was quite warm there as well.

When you go in the main entrance the Sinclair area is directly behind the wall to the rear of the IBM area. The Sinclair people are always in the same spot. I saw Frank and Carol Davis and Paul Holmgren representing Update! and Mechanical Affinity. Don Lambert was

there for ZXir QLive Alive!/TSNUG. The Milwaukee Group had a couple tables. CATS did not have a table. But I saw Ruth Fegley throughout the Sinclair area. And of course I was there. I walked through the entire show stopping at the Sinclair area several times to talk and buy a few items trom Mechanical Affinity.

In another section of the flea market was the Computer Museum manned by Gary Ganger and CATS former Newsletter Editor Tim Swenson. This had a large variety of Computers on shelves. Most of these were 8 bit machines. All of the Sinclair models were represented. There were machines on tables which were running various programs. A couple of these were even running Messy Dos!

Tim is living in the Dayton area working for Wright-Patterson Air Force Base, having transferred there from the Pentagon a couple years ago. Tim also sponsored a barbecue at his house. There were printed directions in the Sinclair area and at the Computer Museum.

The Barbecue was held in Tims's back yard. There were a circle of chairs set up. The main course was grilled Hamburgers and Hot Dogs. By 7:30 most of the people had arrived. There was Bob Swoger and his wife from Chicago. There were a couple people from Detroit. Ruth was there. Frank and Carol Davis. Don Lambert. Paul Holmgren. A bunch of people I did not recognize. There was someone who drove from Tucson Arizona. Dean King from Western PA. And numerous other people. Sorry if I did not list your name.

People sat in the chairs to eat and chat with those nearby. After a while it broke up into small groups of people. By about 9:30 people started leaving. Many of the people were tired. Some had been in the Hara Arena all day or had taken long drives from home. Tim and his wife put on a nice barbecue.

This is the third time I had gone to Dayton. When I was there before we had dinner in a Ponderosa Restaurant near the Hotels. The waitresses were always giving us funny looks to get us to leave. But the barbecue was much better. Thanks Tim for putting on a great event.

#### CATS Page 3 Nov - Dec

The other reason I like to go to this show is the Air Force Museum located at Wright-Patterson Air Force Base. This has hundreds of while. I won't go into much detail since other aircraft ranging from Wright Flyers to Apollo 15 Command Modules to SR-71s to F-117 Nighthawks. There is a self guided tour and it C68 version 3.14c was released just before the is all free.

Dayton is about a Nine or Ten hour drive from Washington D.C./Baltimore. It is about the same distance for me in Harrisburg, PA. When I drove there before I stayed over at my parents house in Western Pennsylvania.

YOU may want to go to the Computerfest sometime. Try visiting some other attractions<br>along the way such as Pittsburgh and make a<br>vacation out of it! along the way such as Pittsburgh and make a vacation out of it!

#### Excerpt from:

# QL HACKER'S JOURNAL Supporting All QL Programmers #18 August 1994

The QL Hacker's Journal (QHJ) is published by Tim<br>Swenson as a service to the QL Community. The<br>QHJ is freely distributable. Past issues are available on disk, via e-mail, or via the Anon-FTP<br>server, garbo.uwasa.fi. The QHJ is always on the look out for article submissions.

> **QL Hacker's Journal**<br>c/o Tim Swenson 5615 Botkins Rd<br>Huber Heights, OH 45424 USA (513) 233-2178

**ES** swensotc@ss2.sews.wpafb.af.mil<br>tswenson@dgis.dtic.dla.mil

**KF** Note new E-Mail address

#### Rhode Island Show

This past May I made the trek to Rhode Island. Paul Holmgren was good enough to give me a ride. We left Friday night and drove straight through to Rhode Island (NoDoz don't drive 12 hrs without it). Paul has this nice little black box that sets off radar detectors. I did a little behavior modification on some speeders on I-95.

The show in Rhode Island was pretty good. Saw a few faces that I have not seen for a QL sources cover it better than I could. There was not much new on the programming front. show. Al Boehm had a nice cloud simulator running on the QXL. I'm looking forward to it's public release.

| did pick up some copies of two older compilers; Computer One Pascal and<br>ProFortran 77. ProFortran 77 had a bad ProFortran 77 had a bad microdrive, but I found someone that has a good copy. I should get it soon. Computer One Pascal reminds me of TurboPascal. It's got everything in one package, editor, compiler, linker. I'll have to give it a test drive soon.

While in Rhode Island, I decided to actually buy some new software for my QL. Tve been interested in the Pointer Environment for a while, so I picked up QPAC II. Now I need a mouse, so I bought SERMouse. But, SERMouse has a problem with the standard QL serial port (as buggy as it is). So I bought the HERMES chip. Don Walterman had a \$10 2400 baud modem, so I bought it and doubled my modem capability. I've moved my Hayes 1200 Personal modem (a modem that looks like a wall transformer) to Z88 duty. With a nice convertor cable, it works fine.

Now I have enough software to require a boot disk. I put all of the software listed above, plus a few other utilities on one disk and created a boot program. I saw one that John Impeilizzen had and copied it. When software is loaded on the QL, it's done in silence. On an. MS-DOS system, each package usually prints something to the screen letting the user know it's loading. This is fairly handy when trying to debug stuff. so I did the same on the QL.

Í open a little window and print a line stating what application is loading. This shows a progression of software being loaded. Then when it's all done, I just do a new. Now the QL is loaded, SuperBasic is empty, and ready to go.

#### CATS Page 4 Nov - Dec

The only problem I have is QEM clashing Another general rule of e-mail is not to write with SERMouse. Both are trying to get the SER2 port. Since I have SERMouse running like to see on the front page of your local as a job, I just RJOB it before running QEM. newspaper. The only hard part is getting behind the QL to switch the modem cable with the serial mouse.

AS for OL Internet news, I recently FTPed a copy of ELVIS from maya.dei.unipd.it. ELVIS is a clone of the Unix editor, VI. Tve seen it listed by some QL PD distributers, but it took a while for it to hit the net. I've unzipped the executable and it looks and feels like VI. Not that I'm a big  $tan$  of VI, it just nice to have another editor that is fairly portable.

| also downloaded MINEFIELD, a Freeware Pointer Environment program, by Philipe Trion that is a clone of the MS-Windows game, Mine Sweeper. Besides QPAC II, MINEFIELD is the first PE program that I ran. It was a great demo of the PE. Maybe it should be BASIC: distributed with other PE starter packages like QPAC II.My wife got hooked on it and stayed up to 1 AM playing it. Now if someone would do a PENTE program for the PE.

And the last thing. The last weekend in August is ComputerFest, here in Dayton. I plan on helping man the Computer Museum booth with Gary Ganger. But the important thing is that I'll be hosting the 2nd Annual QHJ Bar-B-Q at my house. Like last year, I'll provide burgers, hot dogs, plates, etc. People will probably need to bring drinks (unless someone brings a few 2 litre bottles). I'll have directions at the Fest. Just drop by the Sinclair booths.

Until next time, Happy Hacking.

### An E-Mail Tip:

Having been a Unix system administrator,  $I$  ADA: know how mail can bounce and be sent to the "Postmaster" for resolution. As "Postmaster" I read other persons mail to figure out where it was supposed to go. I like to tell people that email is about as private as a post card. You don't write very private stuff on a post card, so don't do it with e-mail.

anything in a mail message that you would not

## HELLO, WORLD

IN a number of recent postings to alt.folklore.computers, the answer to the question "What's the shortest "Hello, World' program for a specific computer language? For those that don't know, 'Hello, World' is the first program used in K&R's book on C and is synonomus with the simplest program to write as a beginner. The whole scope of the program is to print the string "Hello, World'.

Here is a summary of the results of the postings:

10 PRINT "Hello, World"

FORTRAN IV:

WRITE(6, 100) 100 FORMAT(13H Hello World!) ST OP EN  $*D$ 

COBOL:

IDENTIFICATION DIVISION. PROGRAM-ID. WORLD. ENVIRONMENT DIVISION. DATA DIVISION. PROCEDURE DIVISION. BOO.<br>DISPLAY "Hello, world!" UPON

CONSOLE. STOP RUN.

With STANDARD\_IO; Use STANDARD\_IO; Procedure HELLO\_WORLD is begin Put("Hello world!"); end HELLO\_WORLD;

CATS Page 5 Nov - Dec

C:

#include <stdio.h> main() printf(' Hello, World!"); }

#### perl:

#/usr/local/bin/perl print "Hello, World'\n";

#### Postscript:

24 scalefont

(Hello, World!) show showpage

#### FORTH:

." Hello, World!"

#### Lisp:

(print "Hello, World!")

#### Smalltalk:

'Hello, World!' PrintN1 !

#### PILOT:

10 T:Hello, World!

#### REXX:

SAY "Hello, World!"

#### Modula-2:

MODULE HelloWorld;<br>IMPORT InOut; in BEGIN WriteString ("Hello, World!"); WriteLn; END HelloWorld.

Here is an interesting one in C. I have not checked this one to see if it runs under C68.

> #define \_ (int) putchar main() { int  $c = 0110$  $;(c):c+=29;(c):c+=7$  $; (c); (c); c+=3; (c)$  $3c=0x20$ ;  $(c)$ ;c=0127  $\zeta(0);c+=24;\_0;c$  $c+=0x3$ ;  $(c):c==$

6;  $(c):c=010;$  $(c); c=0x21;$  $(c);$  (10)  $;c+=66;1$ 

Nokolisp: (which had only symbols - no character strings)

(compress (append (explode \*Hello) (cons  $32$  (explode 'world.))))

#### 'Continued from page 1.

100 100 moveto /Times-Roman findfont space and an "address" for e-mail and files - sometimes. also a password to reach restricted areas. But you can sign-up with a service, such as Delphi or BIX, and get access through phone lines for a monthly charge of \$13- 20 per month.

> But now there is a free method, at least for looking around. The Maryland public libraries now have dial-in access on local numbers in some areas. You can also use their computers by visiting a library. From here onward, I'll try to make this a "How-to-do-it". With a modem (1200 to 14,400 baud & 8.N,1) and terminal emulation software (set-up for a vtl00, if possible). Have the software dial (or manually dial) the access number. Once connected, a menu appears with 2+ items:

1. XXX County Libraries 2. SAILOR-login gopher no password

Enter selection (1-n,q)

Now type: 2<enter>

From here on you can follow the instructions, at the "login:" type gopher<enter>, and at "password:" type <enter>. From here on you have trees of many branches to explore.

Now comes the fun part - traveling through the menus. Pick a number from the list, perhaps a number that lists files of descriptive materials, How to's, FAQ's, etc. By using the arrow keys you can move an arrow, then  $\epsilon$  enters, or just type the number and then  $\epsilon$  enters. If the menu item is a file, the listing will end with no symbol ora "." , and choosing it will print it to the screen Printing to the screen is nice - you can read the document (file) or it can be just captured into your "log" buffer if you keep punching  $\langle$ space> key (or "+") Unfortunately, the buffer also captures the terminal (vt100) control characters that are sent so VIEWing the buffer (or a log file) looks a bit different and may Þe confusing.

Programs exist to strip out the control characters. but the better thing to do is to download the file by issuing the "D" command (these are Unix Operating Systems

### CATS Page 6 Nov - Dec

case is important, "d" may do something else). The "D" starts a down-loading program, usually it presents a menu of xmodem, zmodem, Kermit, etc. The SAILOR gopher suggests that only Kermit will work properly. I choose Kermit, then switch my communications software to receive the file using the Kermit protocol, and I get a copy of the file on my drive. When Kermit is finished, the screen prompt returns. To keep connection time short, I usually download anything that I can to read off-line. Moving around the menu uses simple commands: "u" goes up to a previous menu, q will quit the directory (and finally the gopher). Several more commands are described in the intro file on SAILOR. Some of the commands do not work.

Other menu items may be marked with a final "/" - this is a directory, that is another menu list. A final  $\langle$  ?> is a search procedure, e. g. a veronica - here you enter  $word(s)$  to be searched. Several more might appear, but on interesting marker is <TEL> - a choice of the item initiates a Telnet session with another computer. This means that you entries actually use the operating system of that computer, so we need to know some Unix command to get anywhere.

Two of the most interestihg items is no. 7 on the SAILOR menu - "Sailing the Net". Upon choosing this, and subsequent branches, you can explore gophers and other features all over the world. You can read files on Japan or Italian host computers within minutes or seconds. It is not always smooth sailing [:-)]. Often upon trying to connect to another host produces no result, only "Too many users, try again" or:"connection refused", etc. Don't give up, at this-pdimt, try another route. Also, some gophers that yoy reach find things better than others or even make better connections to where you are trying to reach. It really is a maze, if some door closes you out of some host, go back a menu branch, or two, and try another route. These trials pay off.

What have I found? So far I reached servers that present weather data and forecasts for nearly any station in the world. I have found a place to get a daily list of stock indices and stock movements (6 pages). I even found USGS daily+ earthquake reports. Of course, also a lot of "How to Use" the Internet.

#### Where to call:

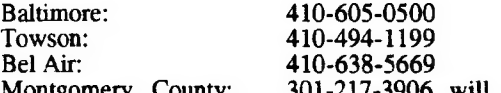

Montgomery County: 301-217-3906 will connect you "Real Soon Now... Right now, you can reach the Public Access Catalog at this number for current updates.

Cecil, AA, and PG County libraries apparently do not have the phone connection yet.

If you have internet access through some other source, you can Telnet to: sailor.lib.md.us

YOU can also get an e-mail address, up to 5 megabytes of storage space. Just call the Enoch Pratt Library, 410- 396-INFO. The first level with 2 MB (mostly e-mail) costs \$35/year or \$100/yr for 5 MB (and other features).

BUT you can also get an e-mail address, and some other privileges, for FREE. Just access SAILOR, select no. 7, then no. 4, FreeNets. There are several listed here. and the Denver FreeNet one that offers on-line registration! Sign-up, in a few days (up to 21) you will get an e-mail address and some file space. (Send me a note at:

bb526 @ freenet. HSC.Colorado.EDU)

Some, if not all, of the other freenets require registration by snail-mail. One is in DC, CapAccess the registration form is available on-line 202-785-1523 (or call 202-994-4245, voice).

If all these routes are impossible there is a back-door method to reach the Internet. Connect to Univer/Md library at 800-245-3553. Follow the prompts to "Victor", select out of 4., out of state libraries - more prompts to follow, then select 40. MEV (U/CA). Follow the prompts until you have a "-->" cursor, then type CLNET. After a couple of <enters> you reach a gopher menu from which you can go into "Cyberspace", almost like SAILOR, but different. This access is slower, only 2400 baud.

'will pur some informatica files (zipped) on we CATS BBS. They include "Surfing the Net", archie manual, ftp guide, etc. Maybe you can get them quicker here.

Finally, an opinion. This free access to the Internet can't last, users will just overwhelm the system, or the phone lines. As things get crowded or slow down, the government and academic folks will get upset and will be forced to control things, probably with money. So. enjoy it now make and make your use sensible, while you can.

Ed Note: A prime first download should be "Frequently Asked Questions about SAILOR." I'll be bringing it to the next meeting for those that rely on print rather than CRT's for input.

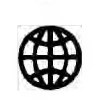

### BBS File Area on the Air Again

I've found my backups! I'll be putting the above mentioned Frequently Asked Questions (FAQ) file on the club BBS, user area #4

MTF, SYSOP CATS BBS (how's that for acronyms!)

#### CATS Page 7 Nov - Dec

THE CAPITAL AREA TIMEX/ SINCLAIR USERS GROUP is a not-forprofit group serving the interests of those who own, use, or are interested in the Timex/Sinclair family of computers.

#### Officers:

Chairman Monthly position Vice-Chairman Monthly position Recording Secretary Monthly position Corresponding Secretary Joe Miller Treasurer (Barry Washington<br>Newsletter Editor (Mark Fisher) Newsletter Editor (301) 589-7407 (301) 588-9579 BBS

#### **Mectings**

Monthly meetings are held from 12:00 M to 4:30 PM on the second Saturday of each month at the New Carrolton Library.

### Newsletter

User Group memberships cost \$10.00 per year, are good for 12 months and include all  $\alpha$ priveleges (access to software libraries, group ` buys, etc.).

#### Mail dues to:

LeBaron (Barry) Washington 7044 Cindy Lane Annandale VA 22003

#### **Networks**

internet: send article submissions (short or long) to "sfisher@capcon.net".

Timex SIG on Compuserve: Wednesday night 10:00 PM Eastern Standard Time (GO CLUB)

CATS BBS: (301) 588-0579, 8-N-I. 300/1200/2406- baud. Message base and files for members, 24 hours a day, no time limits.

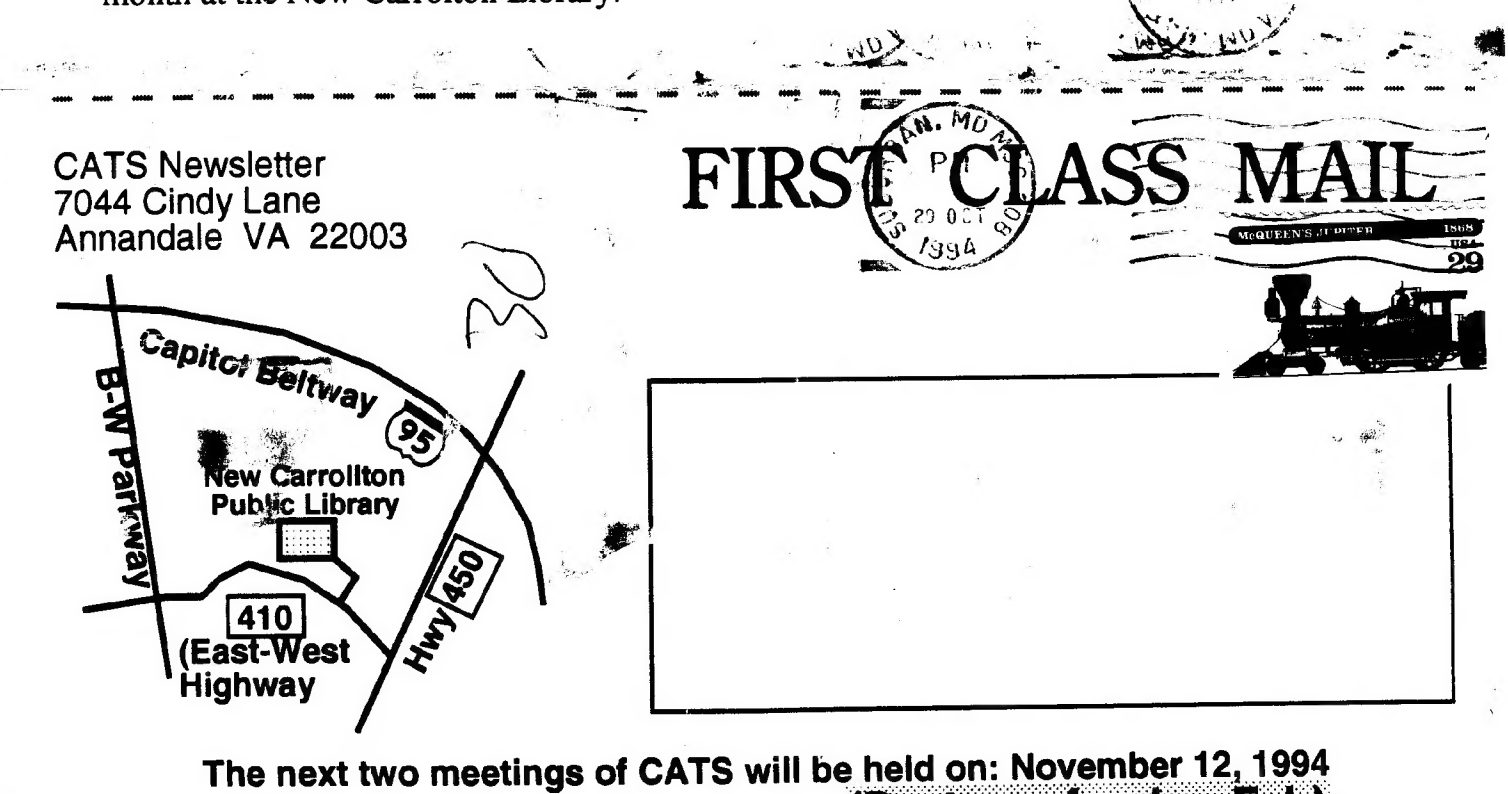

and... December 10, 1994 (Paste up for Jan-Feb)<br>12:00 M Hardware workshop 2:00 PM Genera! meeting

At: New Carrollton Public Library

if you are not a member of CATS, this is the only issue you will recieve.